Документ подписан простой электронной подписьюте ретинори НАУКИ И ВЫСШЕГО ОБРАЗОВАНИЯ РОССИЙСКОЙ ФЕДЕРАЦИИ Индустриальный институт (филиал) <sup>у</sup>никальный программный клиредерального государственного бюджетного образовательного учреждения 381fbe5f0c4ccc6e500e8bc981c25bb218288e83 o образования «Югорский государственный университет» (ИндИ (филиал) ФГБОУ ВО «ЮГУ») Информация о владельце: ФИО: Нестерова Людмила Викторовна Должность: Директор филиала ИндИ (филиал) ФГБОУ ВО "ЮГУ" Дата подписания: 11.01.2022 11:04:01

ВЕРЖДАЮ Директор Ирду (филиал) ФГБОУ **BO** dOI **Нестерова** Л.В.

## **РАБОЧАЯ ПРОГРАММА**

# **ПМ.01. РАЗРАБОТКА МОДУЛЕЙ ПРОГРАММНОГО ОБЕСПЕЧЕНИЯ ДЛЯ КОМПЬЮТЕРНЫХ СИСТЕМ**

для специальности 09.02.07 Информационные системы и программирование

Нефтеюганск 2021

**PACCMOTPEHO** Предметной цикловой комиссией специальных технических дисциплин Протокол № 10 от 10.06. 2021 г. Председатель ПЦК

*llared* M.A. Шарипова

## СОГЛАСОВАНО:

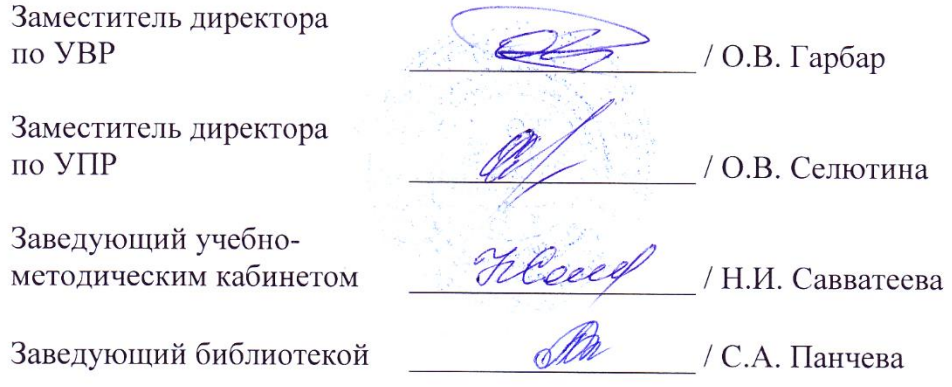

Рабочая программа профессионального модуля разработана на основе:

- Федерального государственного образовательного стандарта (далее ФГОС) по специальности среднего профессионального образования (далее – СПО) 09.02.07 «Информационные системы и программирование»
- Приказа Министерства науки и высшего образования Российской Федерации № 885 и Министерства просвещения Российской Федерации № 390 от 5.08.2020г. (ред. от 18.11.2020г.) «О практической подготовке обучающихся» (зарегистрировано в Минюсте России 11.09.2020г. № 59778);
- Рекомендаций, содержащие общие подходы к реализации образовательных программ среднего профессионального образования (отдельных их частей) в форме практической подготовки, утвержденных Министерством просвещения Российской Федерации от 14.04.2021г.
- Методических рекомендаций по разработке и реализации адаптированных образовательных программ СПО, утвержденных Департаментом государственной политики в сфере подготовки

Разработчик:

Aure

Игнатенко Е.С.

преподаватель НИК (филиала) ФГБОУ ВО «ЮГУ»

(подпись, МП)

(инициалы, фамилия)

(занимаемая должность)

## **СОДЕРЖАНИЕ**

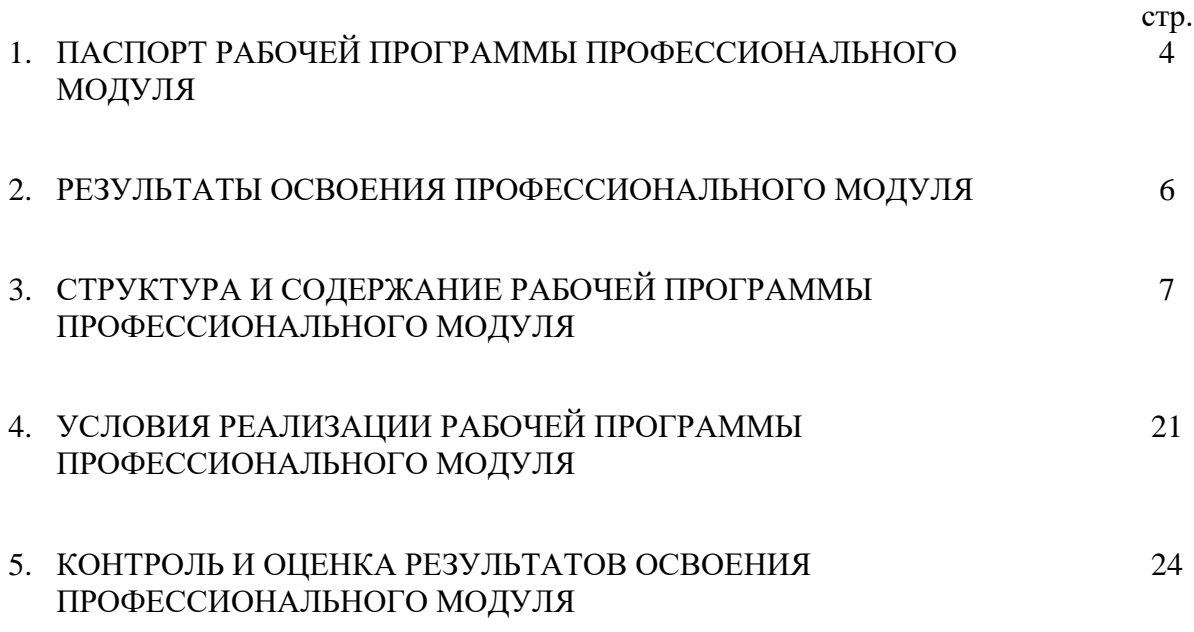

## **1. ПАСПОРТ РАБОЧЕЙ ПРОГРАММЫ ПРОФЕССИОНАЛЬНОГО МОДУЛЯ**

## **ПМ. 01 ОРГАНИЗАЦИЯ И ПРОВЕДЕНИЕ МОНТАЖА И РЕМОНТА ПРОМЫШЛЕННОГО ОБОРУДОВАНИЯ**

#### **1.1. Область применения рабочей программы**

Рабочая программа профессионального модуля является частью программы подготовки специалистов среднего звена в соответствии с ФГОС по специальности СПО 09.02.07 Информационные системы и программирование в части освоения вида профессиональной деятельности: Разработка модулей программного обеспечения для компьютерных систем и соответствующих профессиональных компетенций (ПК):

- ПК 1.1 Формировать алгоритмы разработки программных модулей в соответствии с техническим заданием
- ПК 1.2 Разрабатывать программные модули в соответствии с техническим заданием
- ПК 1.3 Выполнять отладку программных модулей с использованием специализированных программных средств
- ПК 1.4 Выполнять тестирование программных модулей
- ПК 1.5 Осуществлять рефакторинг и оптимизацию программного кода
- ПК 1.6 Разрабатывать модули программного обеспечения для мобильных платформ

Данная рабочая программа учитывает возможности реализации учебного материала и создания специальных условий для инвалидов и лиц с ограниченными возможностями здоровья (далее – ОВЗ).

Обучение инвалидов и лиц с ОВЗ осуществляется с учетом особенностей психофизического развития, индивидуальных возможностей и состояния здоровья таких обучающихся. В филиале создаются специальные условия для получения среднего профессионального образования обучающимися с ограниченными возможностями здоровья (Часть 10 статьи 79 Федерального закона от 29 декабря 2012 г. N 273-ФЗ «Об образовании в Российской Федерации»).

Образовательный процесс для инвалидов и лиц с ОВЗ осуществляется в едином потоке со сверстниками, не имеющими таких ограничений.

Рабочая программа может быть реализована с применением электронного обучения, дистанционных образовательных технологий в предусмотренных законодательством формах обучения или при их сочетании, при проведении учебных занятий, практик, текущего контроля успеваемости, промежуточной аттестации обучающихся. Рабочая программа профессионального модуля может быть использована в дополнительном профессиональном образовании и профессиональной подготовке.

Реализация профессионального модуля предусматривает проведение лабораторных и практических работ в форме практической подготовке обучающихся.

Практическая подготовка при реализации профессионального модуля организуется путем проведения практических занятий, практикумов, лабораторных работ и иных аналогичных видов учебной деятельности, предусматривающих участие обучающихся в выполнении отдельных элементов работ, связанных с будущей профессиональной деятельностью, а также демонстрацию практических навыков, выполнение, моделирование обучающимися определенных видов работ для решения практических задач, связанных с будущей профессиональной деятельностью в условиях, приближенных к реальным производственным.

## **1.2. Цели и задачи профессионального модуля - требования к результатам освоения профессионального модуля**:

С целью овладения указанным видом профессиональной деятельности и соответствующими профессиональными компетенциями обучающийся в ходе освоения профессионального модуля **должен**

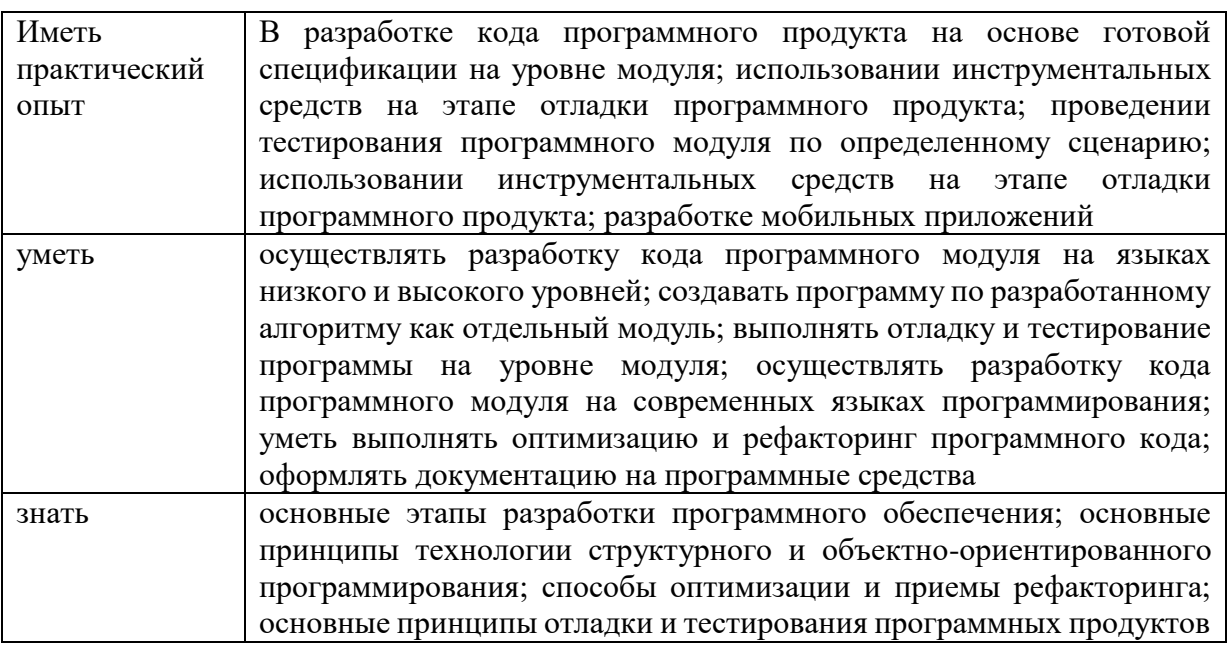

### **1.3. Количество часов на освоение профессионального модуля:**

Объем образовательной нагрузки – 950 часов,

учебных занятий 892 часа, в том числе ЛПЗ – 296 часов, курсовая работа – 30 часов; самостоятельной работы обучающегося – 22 часа;

консультации – 6 часов;

промежуточная аттестация – 30 часов;

учебной практики – 108 – часов;

производственной практики – 144 – часа.

Форма промежуточной аттестации:

МДК.01.01 Разработка программных продуктов – экзамен;

МДК 01.02 Поддержка и тестирование программных модулей –

дифференцированный зачет;

МДК 01.03 Разработка мобильных приложений – дифференцированный зачет;

МДК 01.04 Системное программирование – экзамен.

## **2. РЕЗУЛЬТАТЫ ОСВОЕНИЯ ПРОФЕССИОНАЛЬНОГО МОДУЛЯ**

Результатом освоения профессионального модуля является овладение обучающимися видом профессиональной деятельности (ВПД) Разработка модулей программного обеспечения для компьютерных систем, в том числе профессиональными (ПК) и общими (ОК) компетенциями:

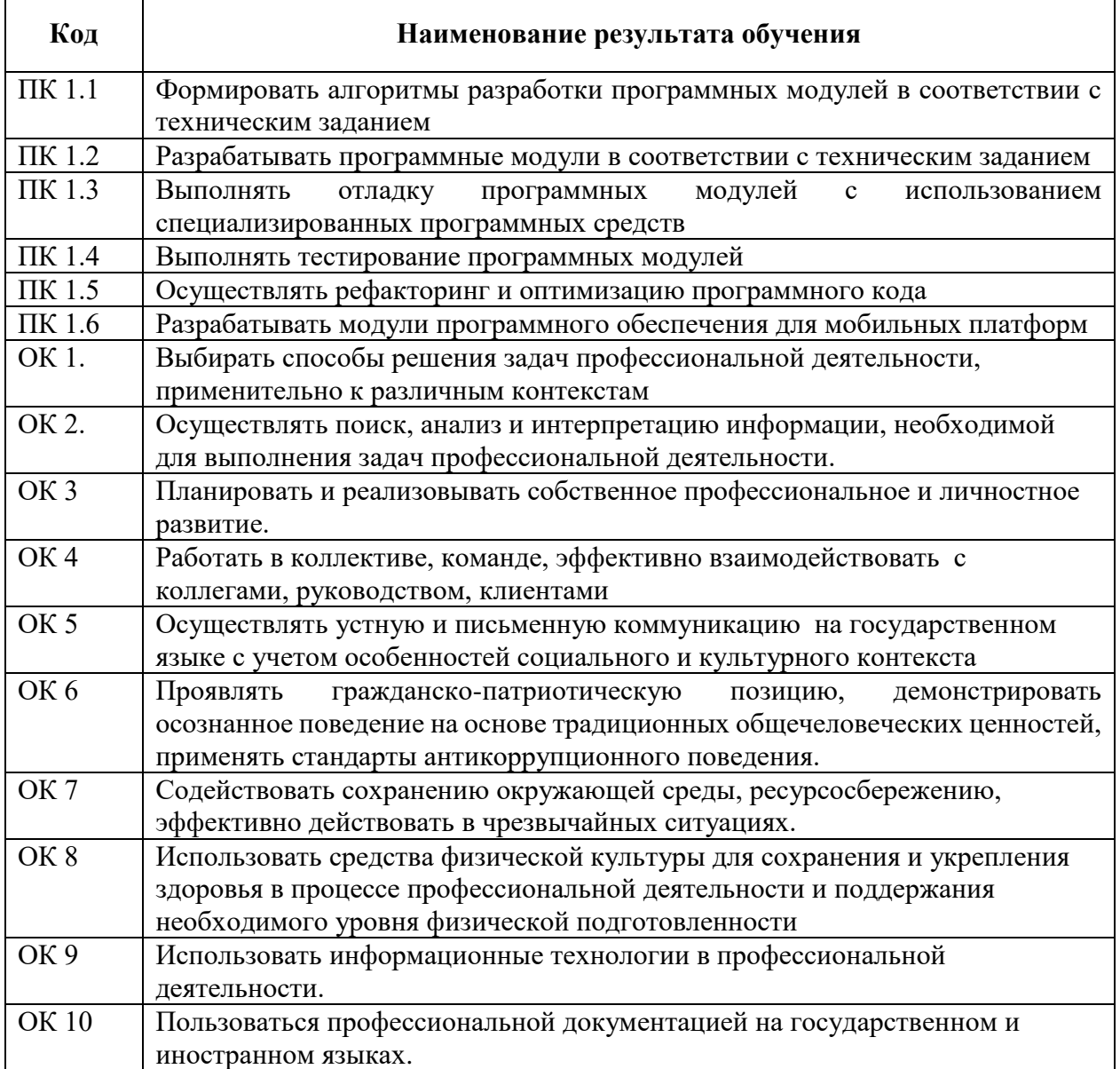

## **3. СТРУКТУРА И СОДЕРЖАНИЕ РАБОЧЕЙ ПРОГРАММЫ ПРОФЕССИОНАЛЬНОГО МОДУЛЯ**

## **3.1. Тематический план рабочей программы профессионального модуля ПМ.01 Разработка модулей программного обеспечения для компьютерных сетей**

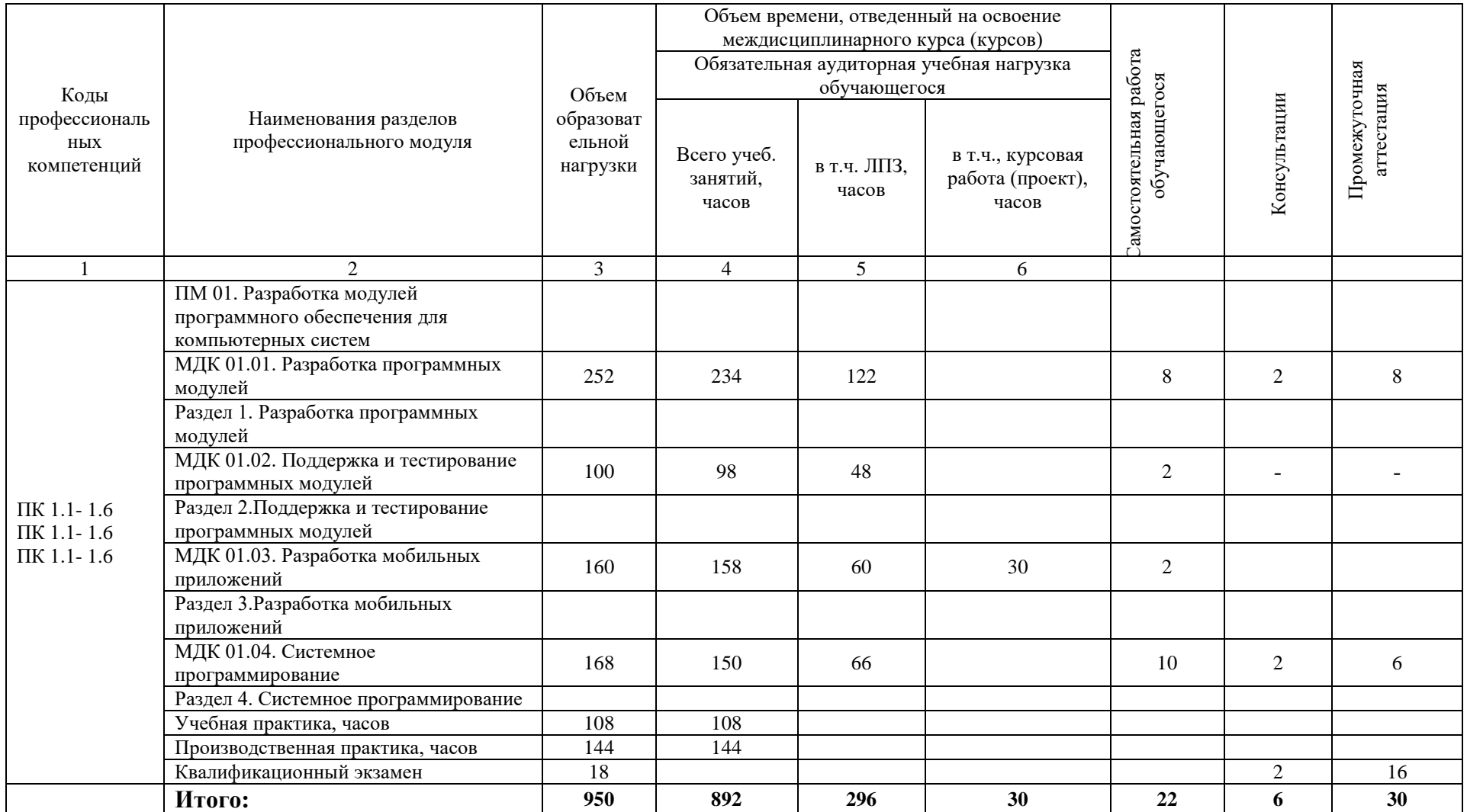

## **3.2. Содержание обучения по профессиональному модулю**

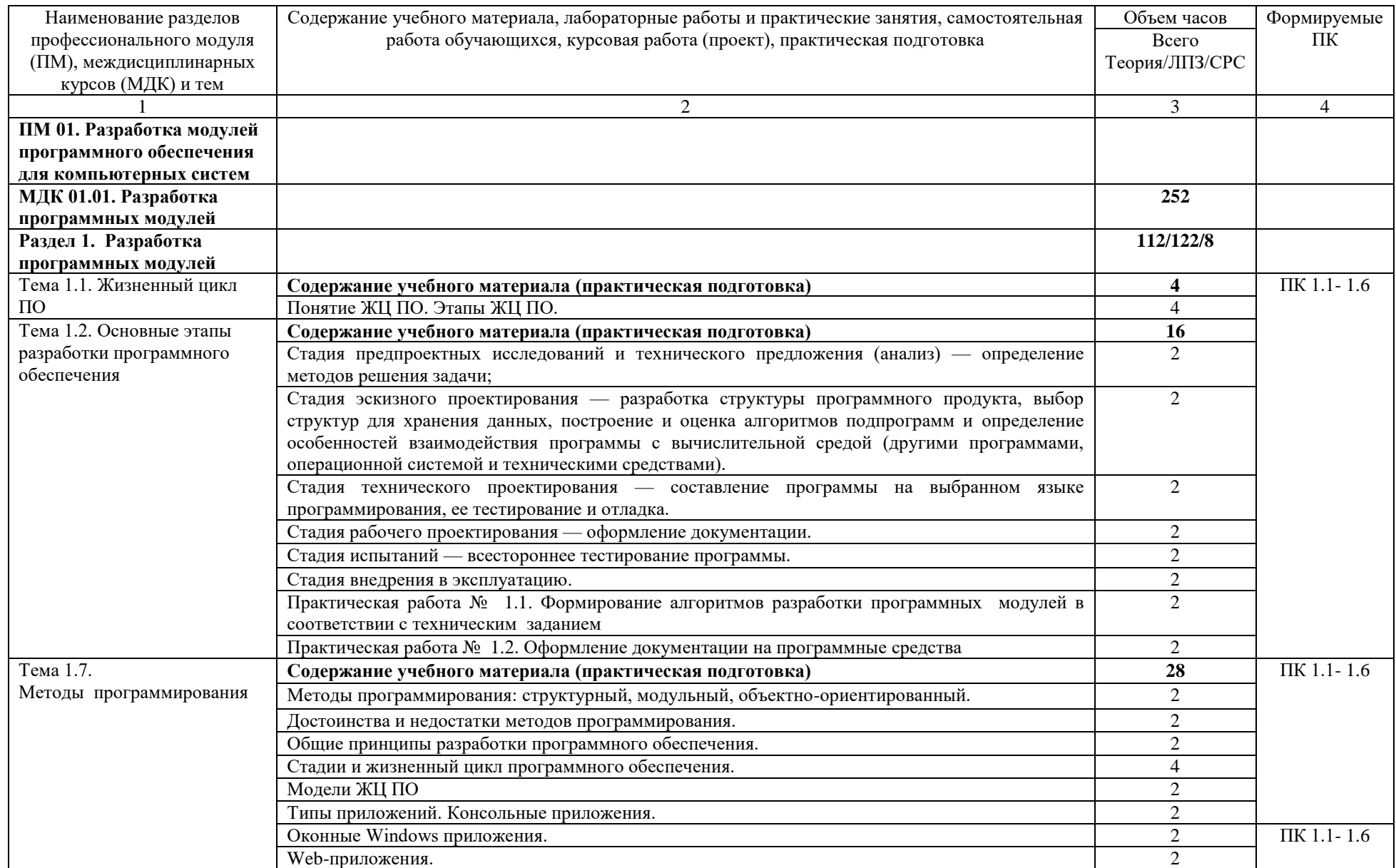

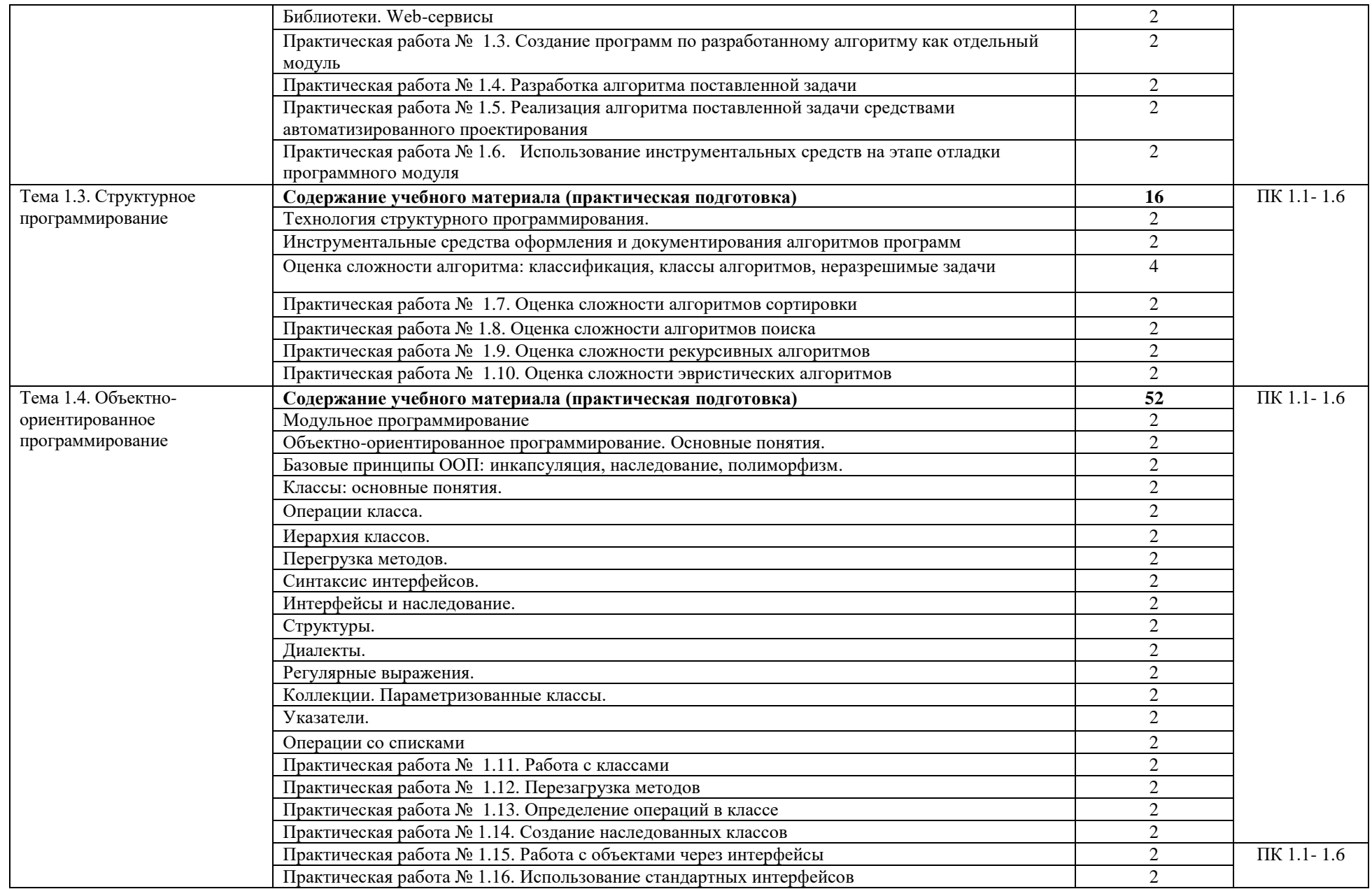

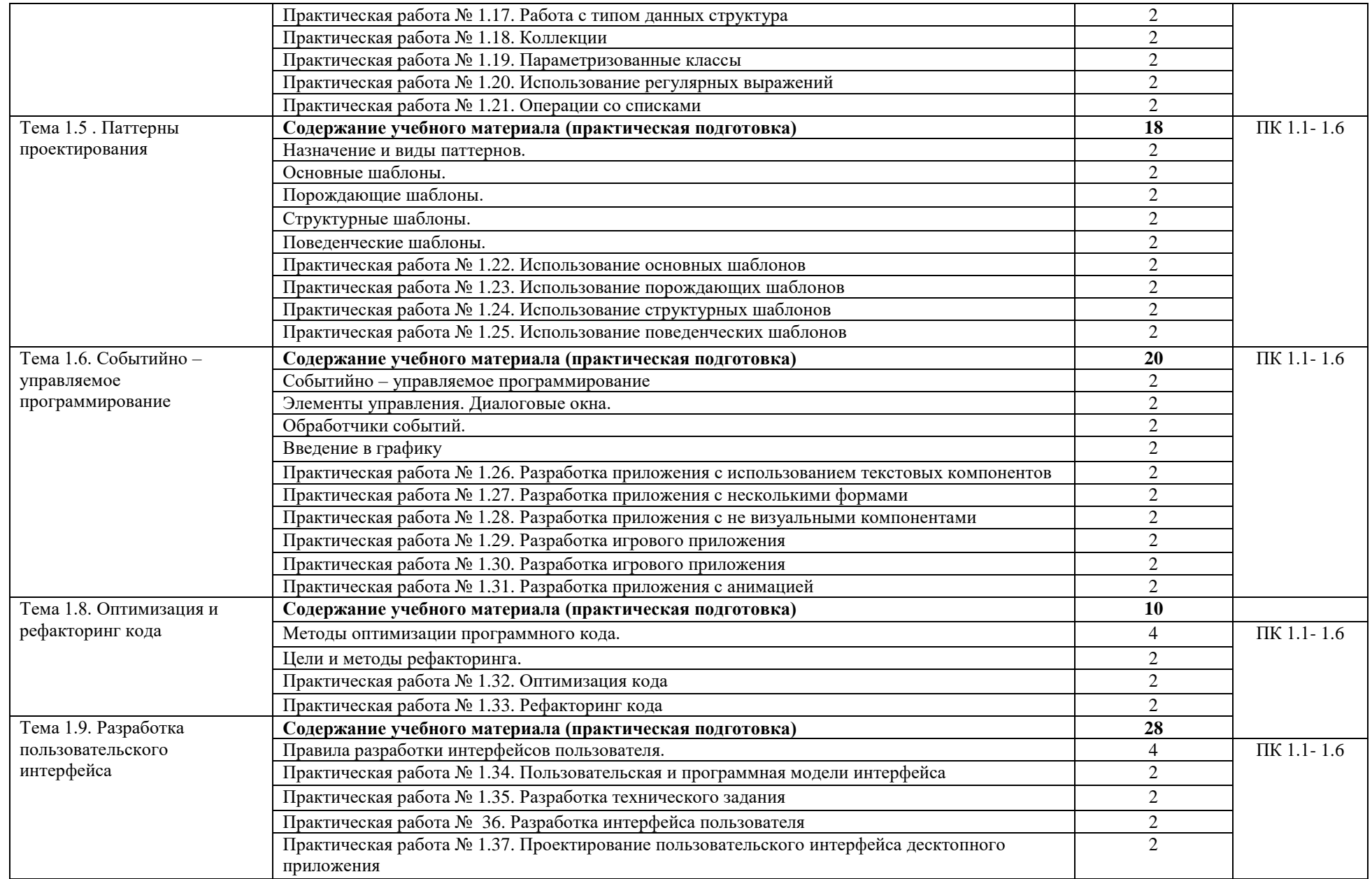

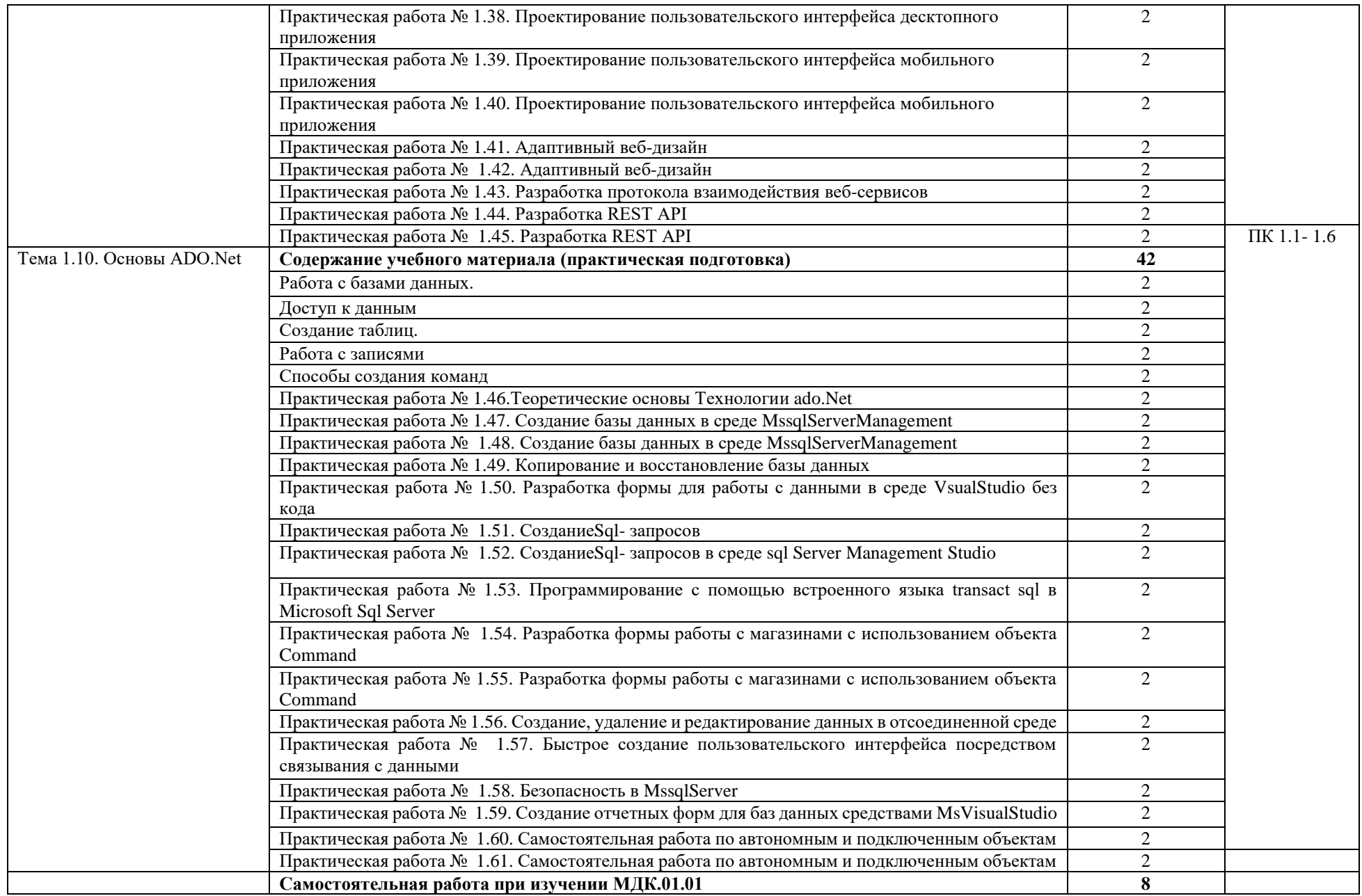

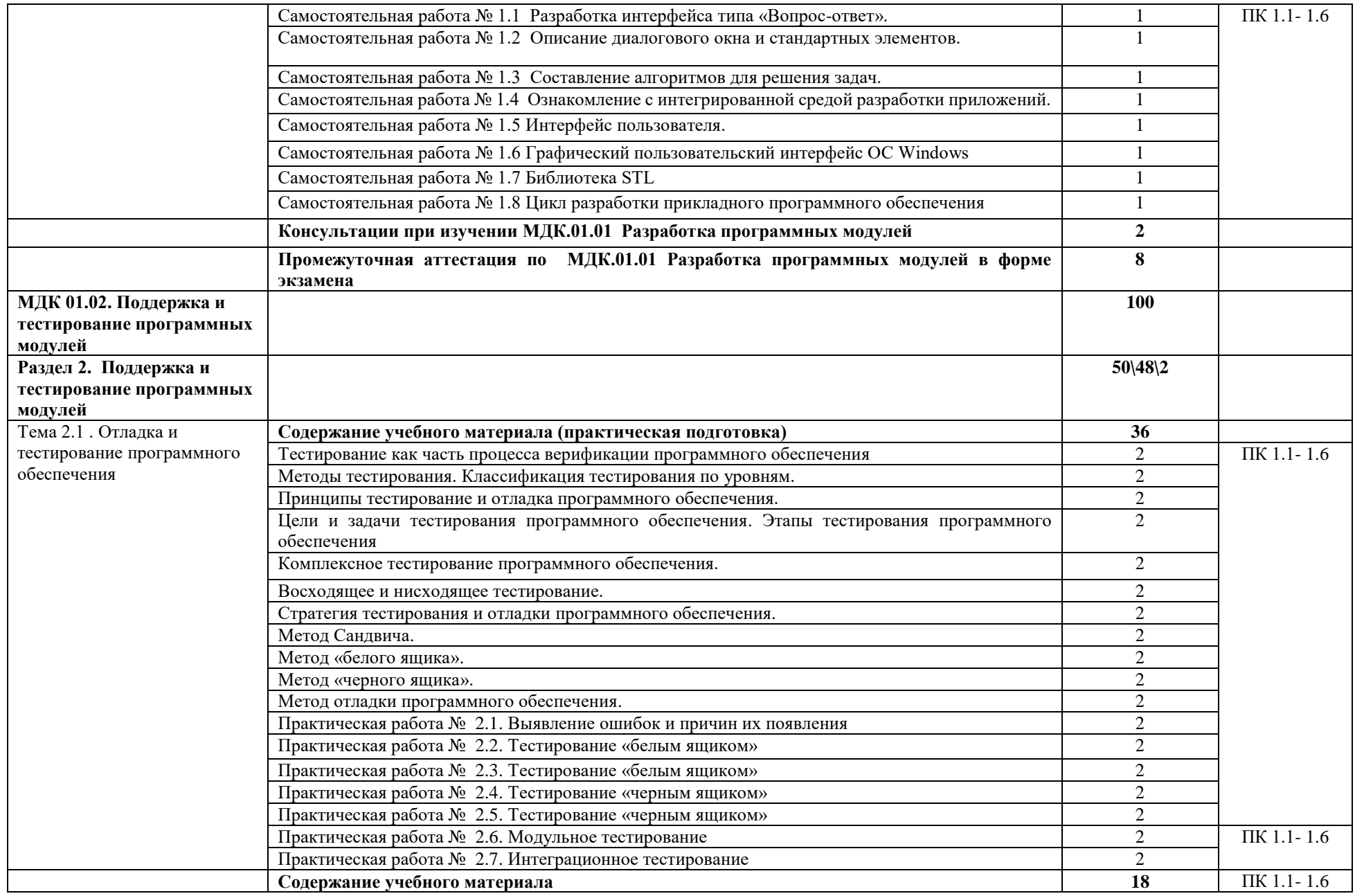

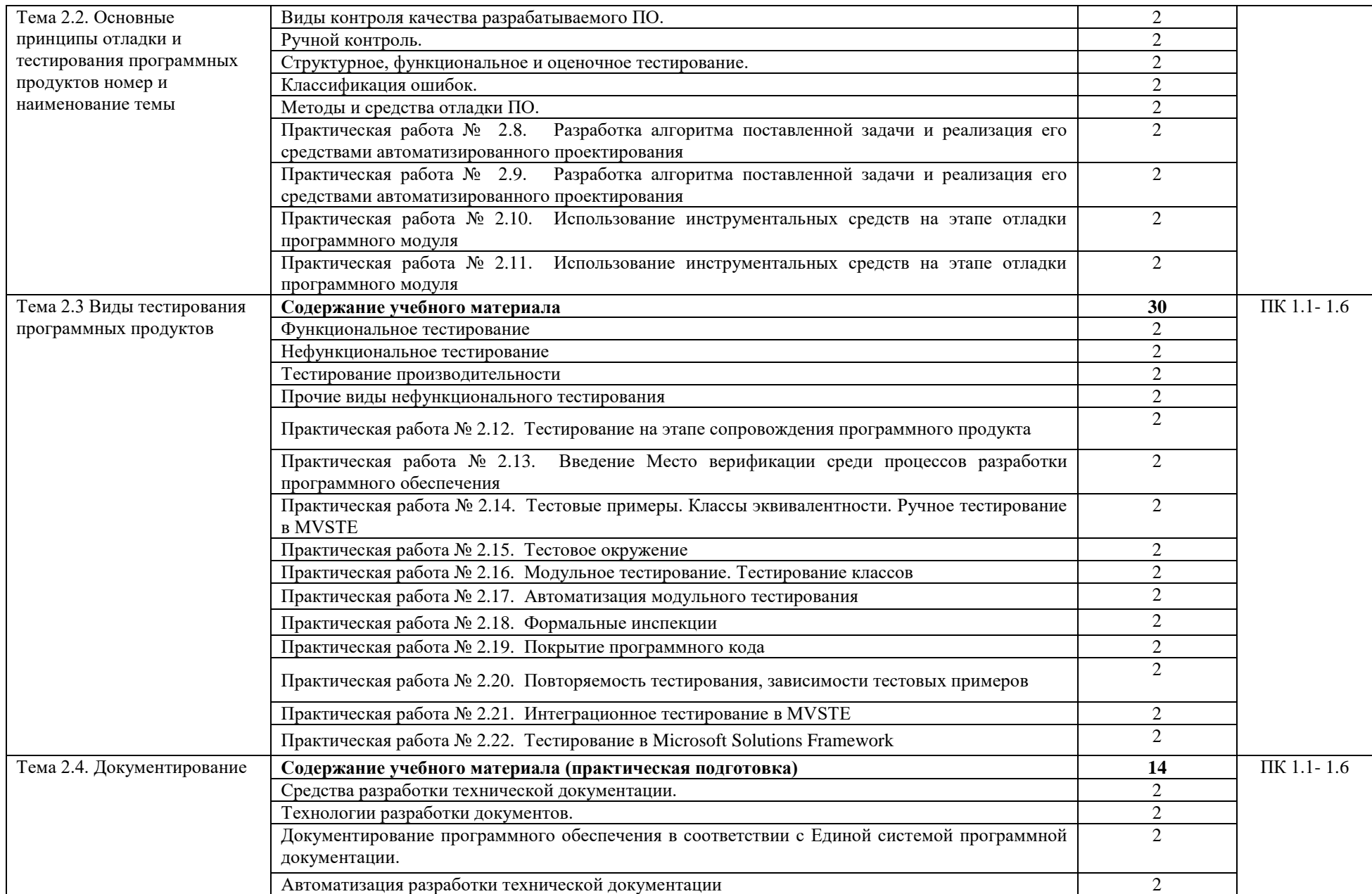

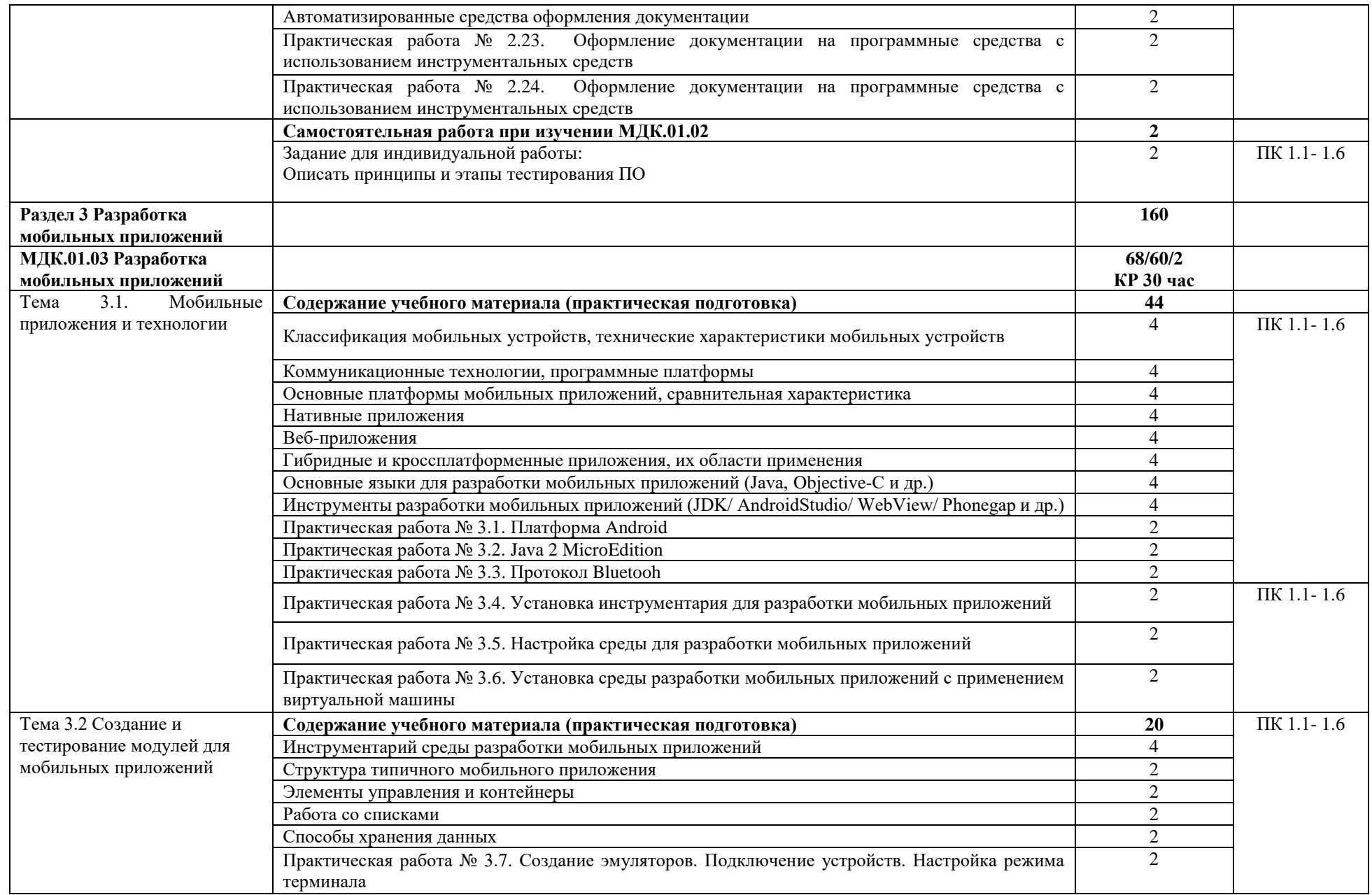

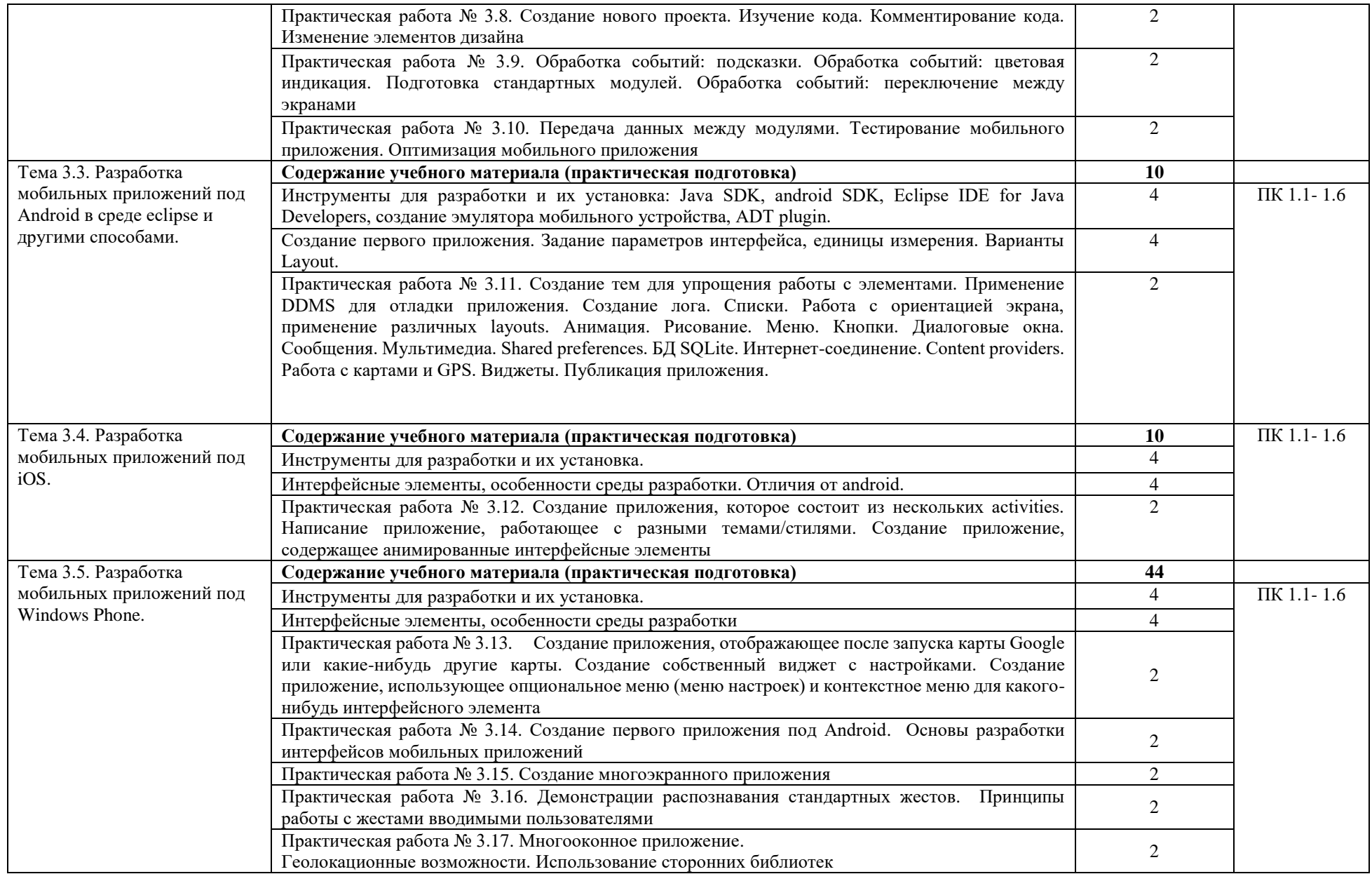

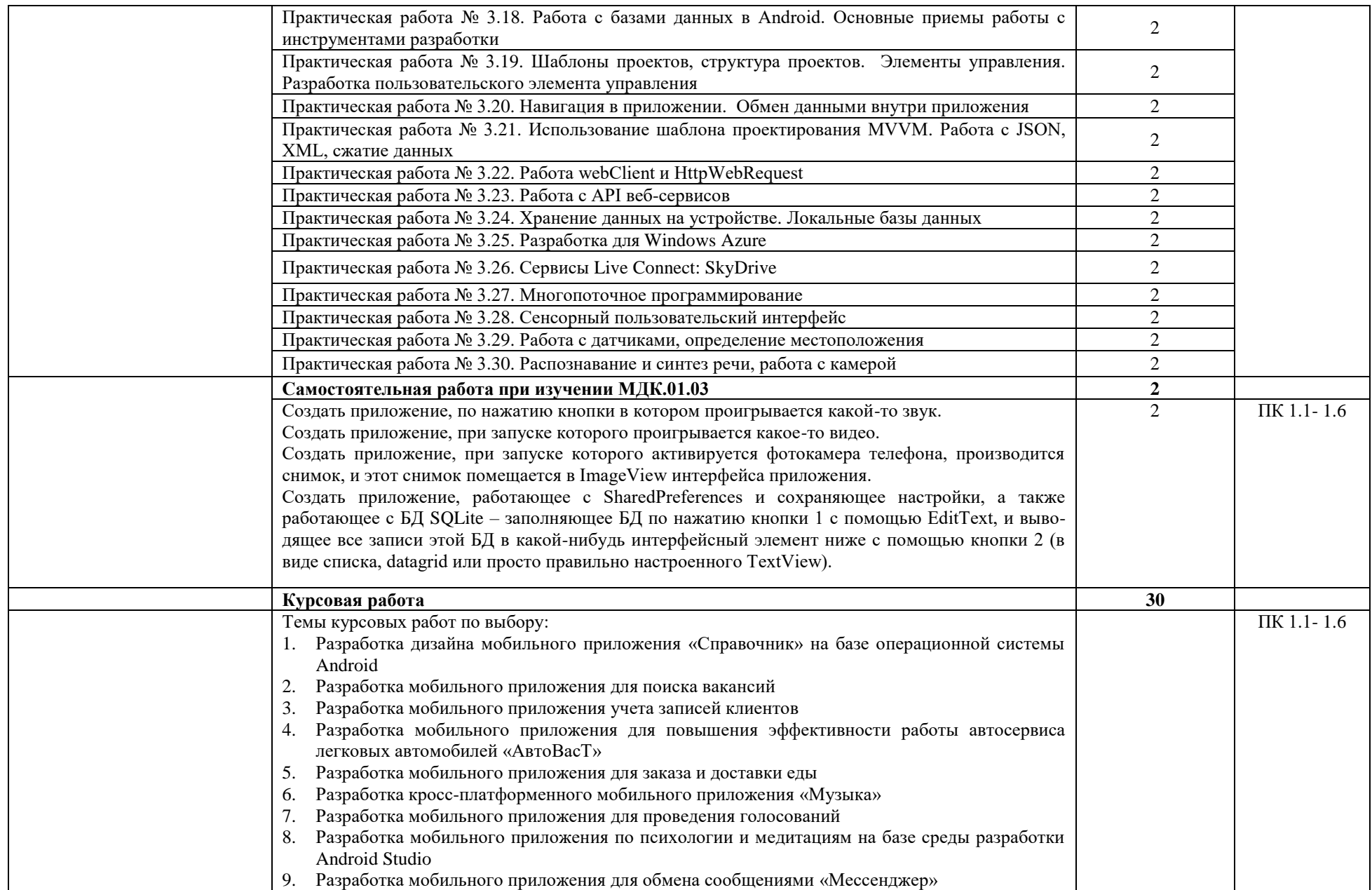

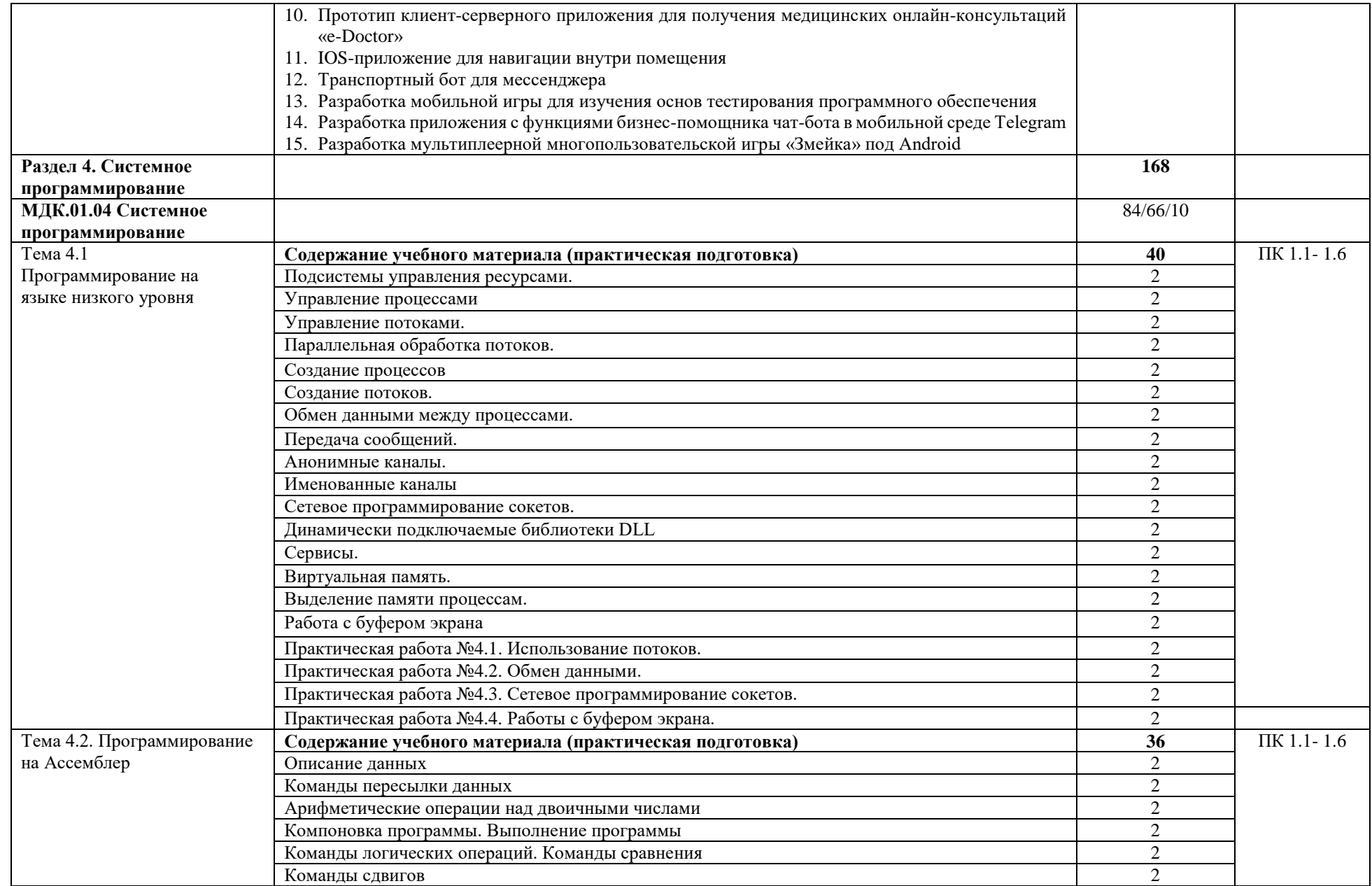

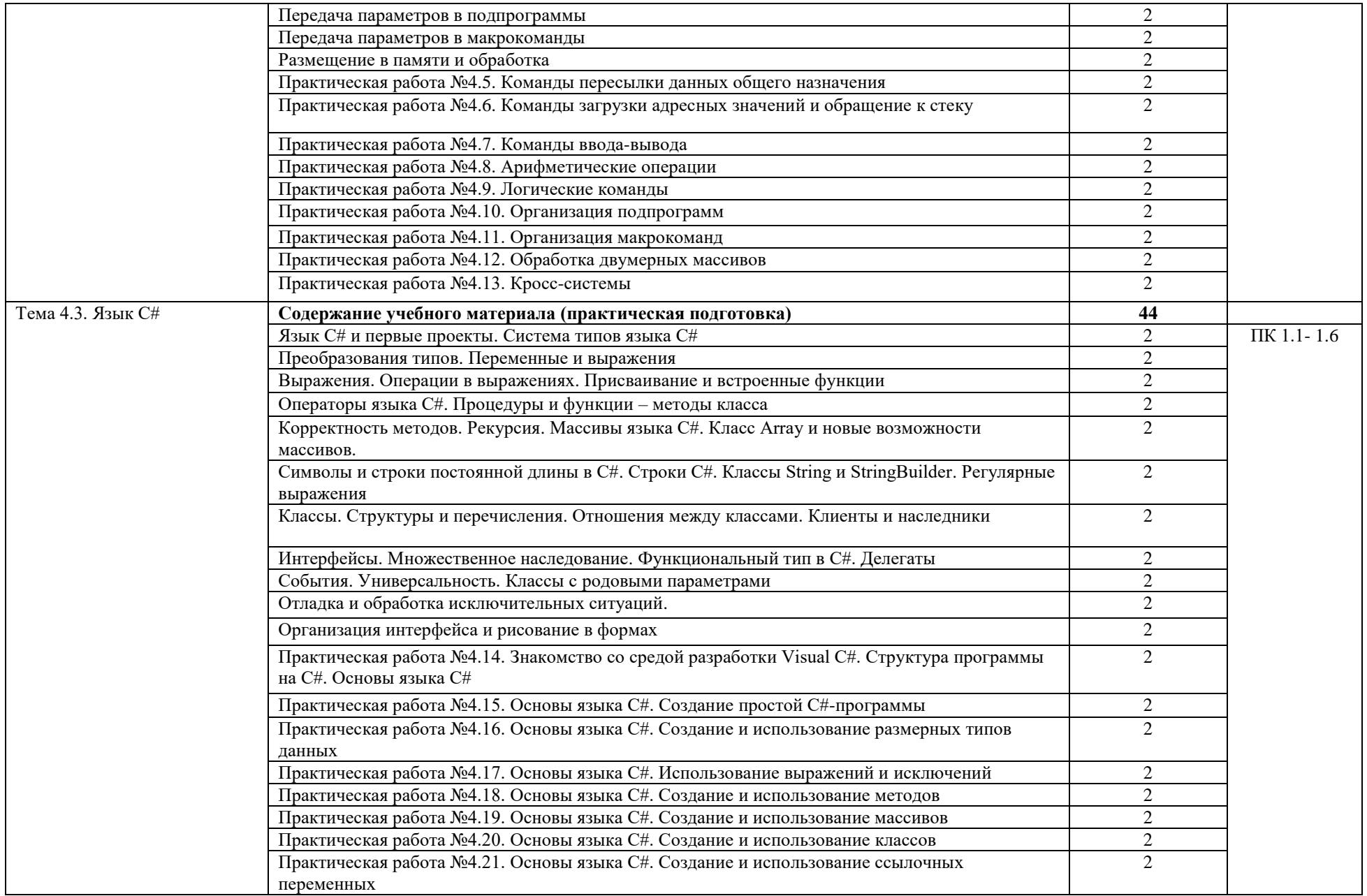

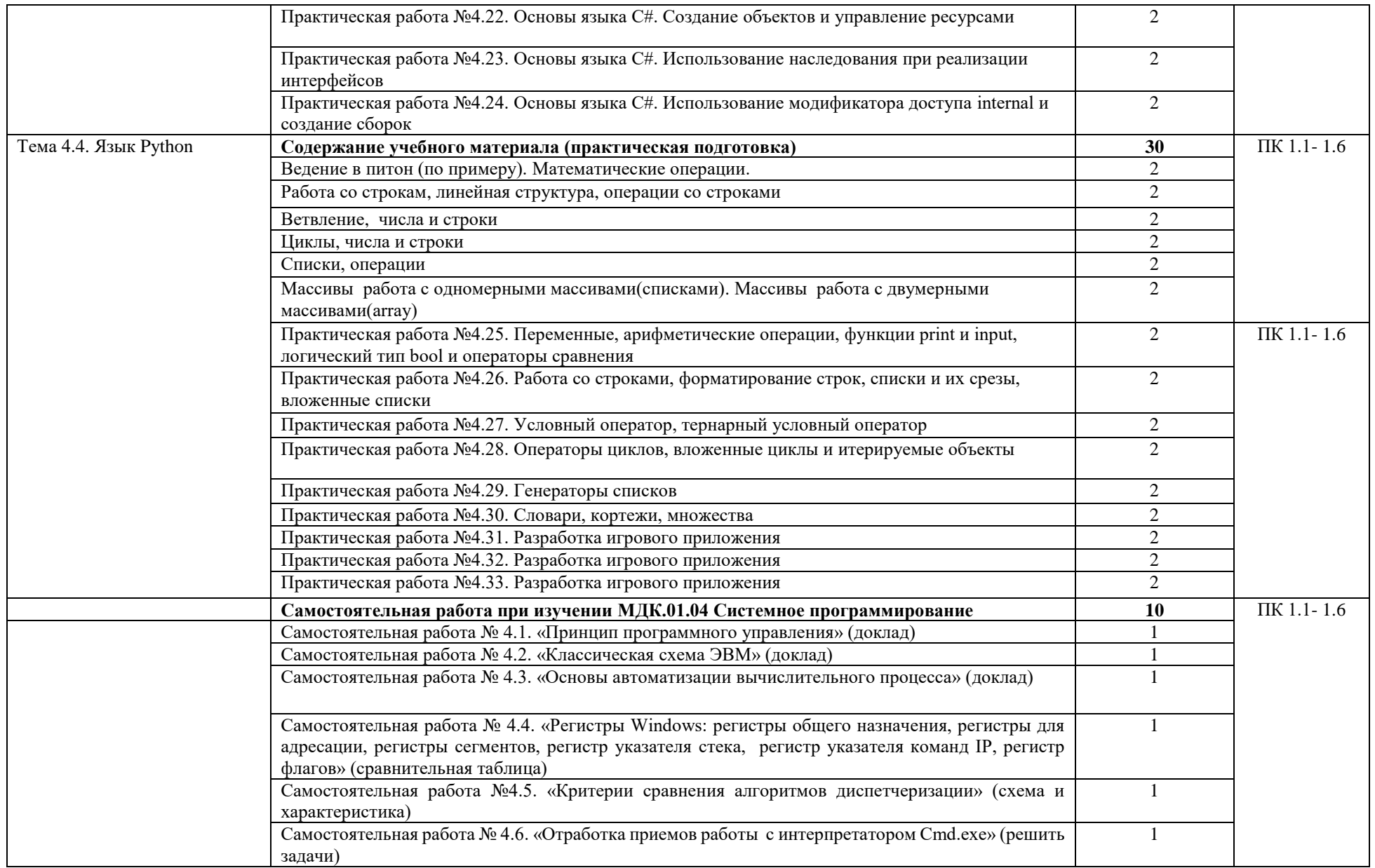

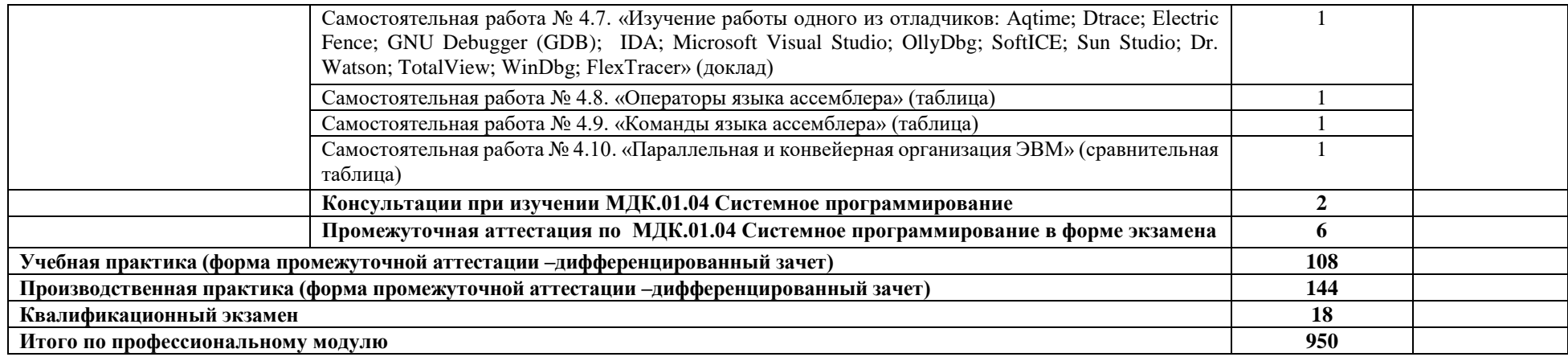

## **4. УСЛОВИЯ РЕАЛИЗАЦИИ РАБОЧЕЙ ПРОГРАММЫ ПРОФЕССИОНАЛЬНОГО МОДУЛЯ**

## **4.1. Требования к минимальному материально-техническому обеспечению**

Для освоения рабочей программы профессионального модуля ПМ.01 «Разработка модулей программного обеспечения для компьютерных систем» имеется лаборатория Программного обеспечения и сопровождения компьютерных систем

Оборудование лаборатории и рабочих мест:

- Автоматизированные рабочие места на 12 обучающихся;
- Автоматизированное рабочее место преподавателя;
- Проектор и экран;
- Маркерная доска;

Перечень программного обеспечения для реализации профессионального модуля:

- 1. Office Professional Plus 2016 ru, AcademicEdition
- 2. Windows Server CAL 2012 ALNG OLP NL AcademicEdition Stdnt Device CAL
- 3. Windows Professional 10 Russian Upgrade OLP NL AcademicEdition
- 4. Kaspersky Endpoint Security для бизнеса Стандартный Russian Edition. 150-249 Node 1 year Educational Renewal License
- 5. Компас-3D
- 6. Пакет обновлений для КОМПАС-3D до версий v19 и v20
- 7. Программное обеспечение по доступу к электронно-библиотечной системе «ЭБС ЮРАЙТ www.biblio-online.ru»
- 8. 7zip
- 9. PascalABC.NET
- 10. Total Commander
- 11. EclipseIDEforJavaEEDevelopers
- 12. NETFrameworkJDK 8
- 13. MicrosoftSQLServerExpressEdition
- 14. MicrosoftVisualStudio
- 15. MySQLInstallerforWindows
- 16. NetBeans
- 17. SQLServerManagementStudio
- 18. MicrosoftSQLServerJavaConnector
- 19. AndroidStudio
- 20. IntelliJIDEA
- 21. EclipseIDEforJavaEEDevelopers
- 22. Dia

### **4.2. Информационное обеспечение обучения**

### **Основные источники**

1. Гагарина, Л. Г. Технология разработки программного обеспечения: учебное пособие / Л.Г. Гагарина, Е.В. Кокорева, Б.Д. Сидорова-Виснадул ; под ред. Л.Г. Гагариной. — Москва: ФОРУМ : ИНФРА-М, 2021. — 400 с. — (Среднее профессиональное образование). - ISBN 978-5-8199-0812-9. - Текст: электронный. - URL: <https://znanium.com/catalog/product/1189951> (дата обращения: 27.05.2021).

- 2. Маркин, А. В. Программирование на SQL: учебное пособие для среднего профессионального образования / А. В. Маркин. — Москва: Издательство Юрайт, 2021. — 435 с. — (Профессиональное образование). — ISBN 978-5-534-11093-7. — Текст: электронный // Образовательная платформа Юрайт [сайт]. — URL: <https://urait.ru/bcode/476040> (дата обращения: 27.05.2021).
- 3. Немцова, Т. И. Программирование на языке высокого уровня. Программирование на языке Object Pascal: учеб. пособие / Т.И. Немцова, С.Ю. Голова, И.В. Абрамова; под ред. Л.Г. Гагариной. — Москва: ИД «ФОРУМ»: ИНФРА-М, 2018. — 496 с. + Доп. материалы [Электронный ресурс; Режим доступа: https://new.znanium.com]. — (Профессиональное образование). - ISBN 978-5-8199-0753-5. - Текст: электронный. - URL: <https://znanium.com/catalog/product/944326> (дата обращения: 27.05.2021).
- 4. Огнева, М. В. Программирование на языке С++: практический курс: учебное пособие для среднего профессионального образования / М. В. Огнева, Е. В. Кудрина. — Москва: Издательство Юрайт, 2021. — 335 с. — (Профессиональное образование). — ISBN 978- 5-534-05780-5. — Текст: электронный // Образовательная платформа Юрайт [сайт]. — URL: [https://urait.ru/bcode/473118\(](https://urait.ru/bcode/473118)дата обращения: 27.05.2021).
- 5. Соколова, В. В. Разработка мобильных приложений: учебное пособие для среднего профессионального образования / В. В. Соколова. — Москва: Издательство Юрайт, 2021. — 175 с. — (Профессиональное образование). — ISBN 978-5-534-10680-0. — Текст: электронный // Образовательная платформа Юрайт [сайт]. — URL: <https://urait.ru/bcode/475892> (дата обращения: 27.05.2021).

### **Дополнительные источники**

- 1. Голицына, О. Л. Языки программирования: учебное пособие / О.Л. Голицына, Т.Л. Партыка, И.И. Попов. — 3-е изд., перераб. и доп. — Москва: ФОРУМ: ИНФРА-М, 2021. - 399 с. - (Среднее профессиональное образование). - ISBN 978-5-00091-613-1. - Текст: электронный. - URL: <https://znanium.com/catalog/product/1209231>(дата обращения: 27.05.2021).
- 2. Гуров, В. В. Микропроцессорные системы: учебник / В.В. Гуров. Москва: ИНФРА-М, 2021. — 336 с. + Доп. материалы [Электронный ресурс]. — (Среднее профессиональное образование). - ISBN 978-5-16-015323-0. - Текст: электронный. - URL:<https://znanium.com/catalog/product/1514901> (дата обращения: 27.05.2021).
- 3. Дорогов, В. Г. Основы программирования на языке С: учебное пособие / В.Г. Дорогов, Е.Г. Дорогова; под ред. Л.Г. Гагариной. — Москва: ФОРУМ: ИНФРА-М, 2020. — 224 с. — (Среднее профессиональное образование). - ISBN 978-5-8199-0809-9. - Текст: электронный. - URL: <https://znanium.com/catalog/product/1082440> (дата обращения: 27.05.2021).
- 4. Хорев, П. Б. Объектно-ориентированное программирование с примерами на С#: учебное пособие / П.Б. Хорев. — Москва: ФОРУМ: ИНФРА-М, 2021. — 200 с. — (Среднее профессиональное образование). - ISBN 978-5-00091-713-8. - Текст: электронный. - URL:<https://znanium.com/catalog/product/1195623>(дата обращения: 27.05.2021).
- 5. Чернышев, С. А. Основы программирования на Python: учебное пособие для среднего профессионального образования / С. А. Чернышев. — Москва: Издательство Юрайт, 2021. — 286 с. — (Профессиональное образование). — ISBN 978-5-534-15160-2. — Текст: электронный // Образовательная платформа Юрайт [сайт]. — URL: <https://urait.ru/bcode/487638>(дата обращения: 27.05.2021).

### **Интернет-ресурсы**

- 1. Электронная библиотечная система Znanium: сайт.- URL: <https://znanium.com/> Текст: электронный.
- 2. Электронная библиотечная система Юрайт: сайт. URL: <https://urait.ru/> -Текс: электронный.

## **4.3. Условия реализации рабочей программы профессионального модуля для инвалидов и лиц с ОВЗ**

При реализации рабочей программы профессионального модуля ПМ.01 «Разработка модулей программного обеспечения для компьютерных систем» для инвалидов и лиц с ОВЗ в едином потоке со сверстниками, не имеющими таких ограничений, нормативный срок освоения программы не увеличивается.

Для инвалидов и лиц с ОВЗ обучение проводится с учетом особенностей их психофизического развития, их индивидуальных возможностей и состояния здоровья.

При изучении профессионального модуля для инвалидов и лиц с ОВЗ обеспечивается соблюдение следующих общих требований:

- осуществление процесса обучения для инвалидов и лиц с ОВЗ в одной аудитории совместно с обучающимися, не имеющими ограниченных возможностей здоровья;
- индивидуальное консультирование инвалидов и лиц с ОВЗ;
- пользование необходимыми техническими средствами обучения;
- организации рабочего места для инвалидов и лиц с ОВЗ;
- обеспечение печатными и электронными образовательными ресурсами (учебные пособия, материалы для самостоятельной работы и т.д.) в формах, адаптированных к ограничениям их здоровья и восприятия информации.

В зависимости от конкретного вида ограничения здоровья (нарушения слуха (глухие, слабослышащие), нарушения зрения (слепые, слабовидящие), нарушения опорнодвигательного аппарата и др.) обеспечивается соблюдение следующих общих требований:

- обеспечение индивидуального равномерного освещения не менее 300 люкс;
- для выполнения заданий инвалидам и лицам с ОВЗ при необходимости предоставляется увеличивающиеся устройство;
- задания для практических, лабораторных, самостоятельных и иных работ оформляются увеличенным шрифтом;
- по желанию обучающихся текущий и итоговый контроль знаний по учебной дисциплине проводится в письменной, устной и иной удобной форме.

Практика для инвалидов и лиц с ОВЗ проводится с учетом особенностей их психофизического развития, индивидуальных возможностей и состояния здоровья. Инвалиды и лица с ОВЗ проходят все виды практик, предусмотренных учебным планом, в соответствии с программой практики на основании договоров с профильными организациями, предоставляющими базы практик для инвалидов и лиц с ОВЗ. Филиал обеспечивает наличие мест прохождения практик для инвалидов и лиц с ОВЗ с учетом состояния их здоровья и требований по доступности.

## **5. КОНТРОЛЬ И ОЦЕНКА РЕЗУЛЬТАТОВ ОСВОЕНИЯ ПРОФЕССИОНАЛЬНОГО МОДУЛЯ**

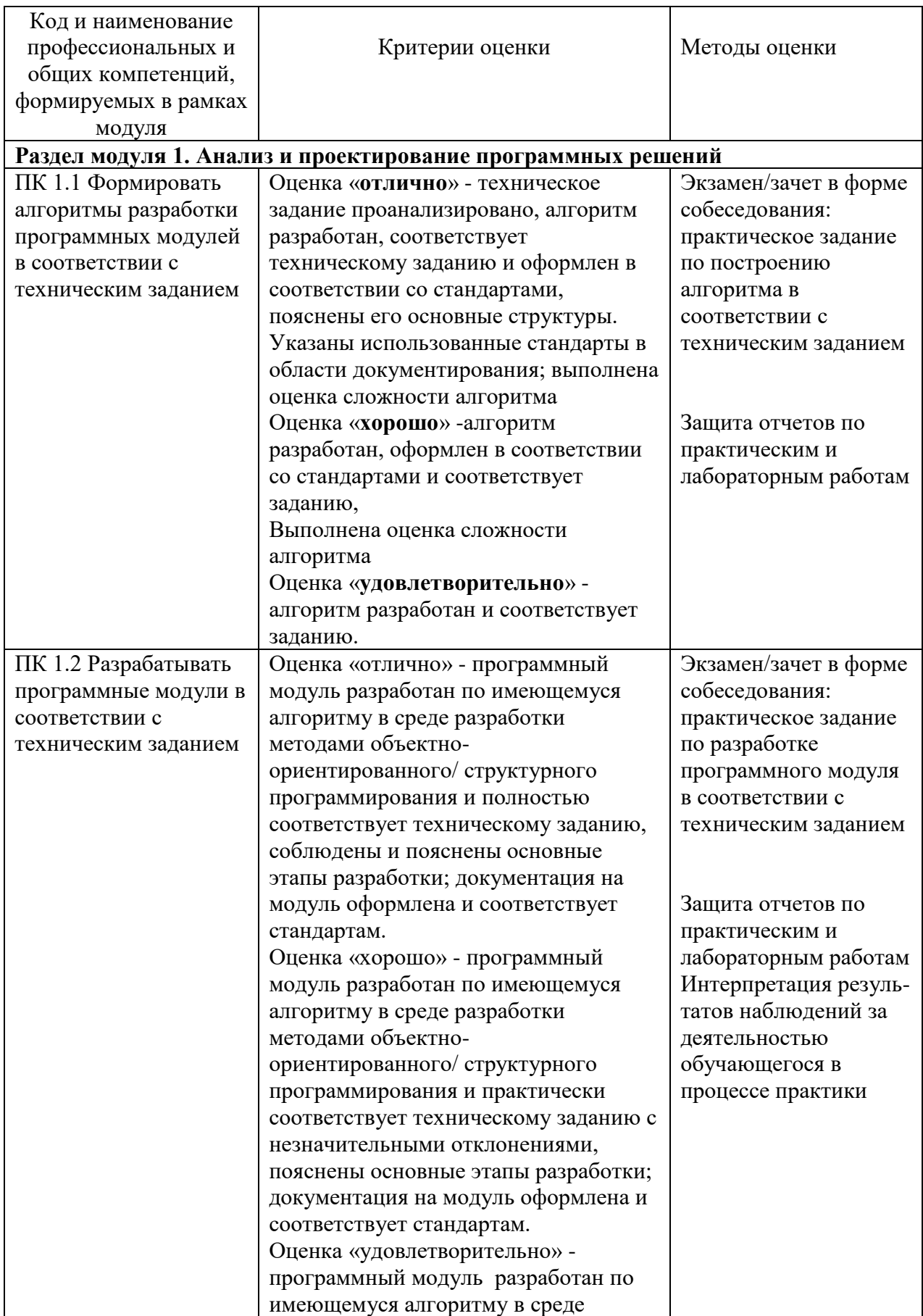

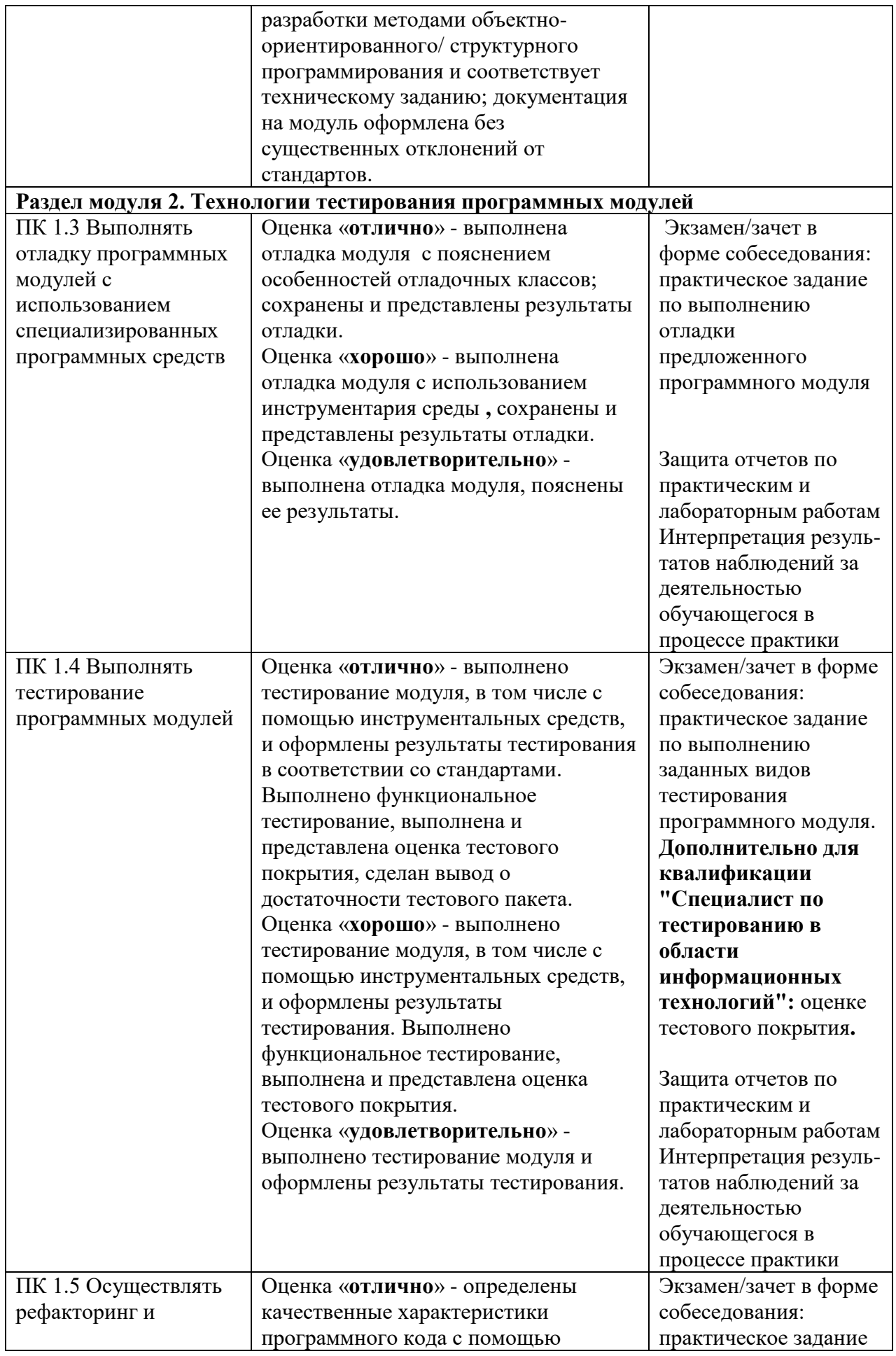

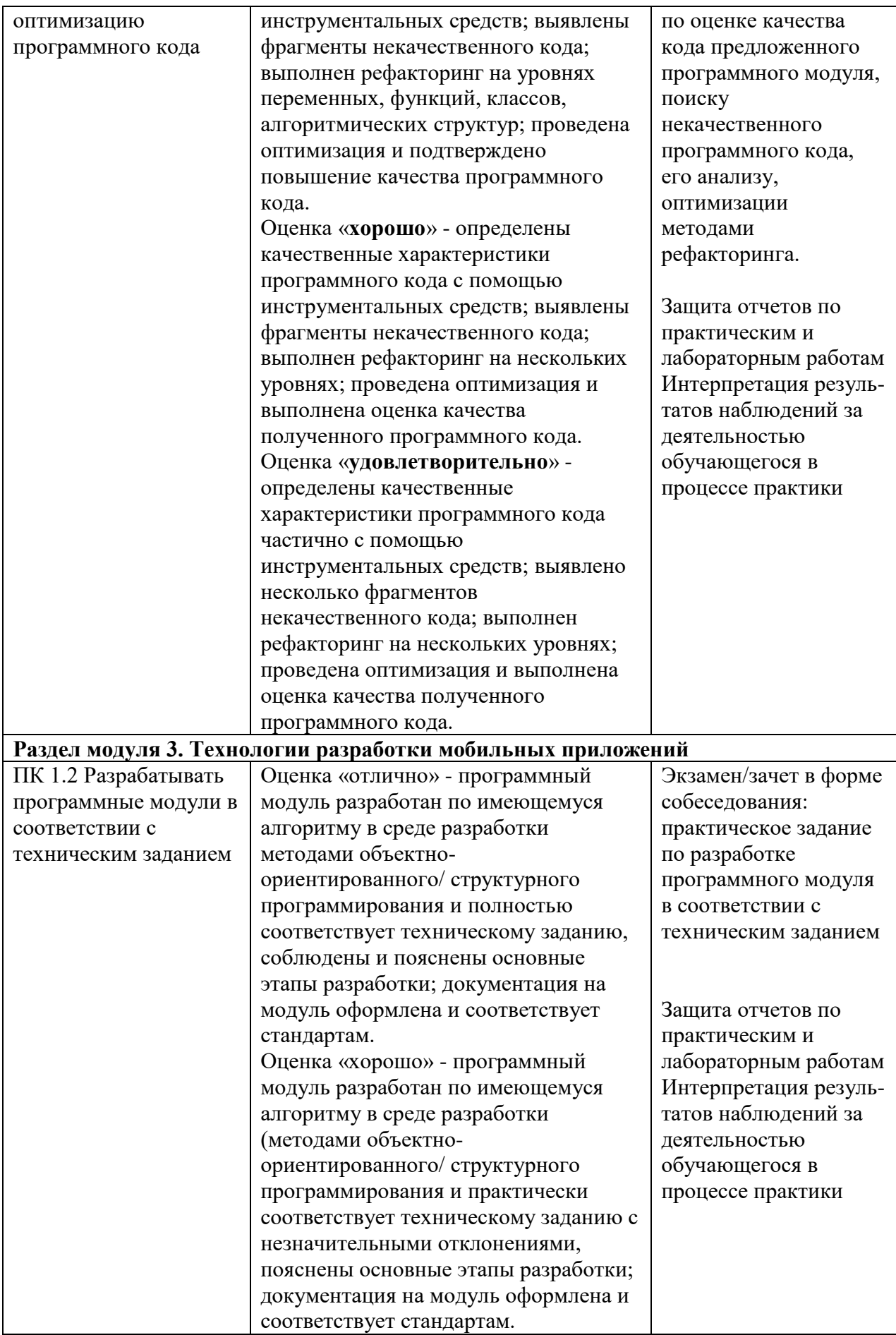

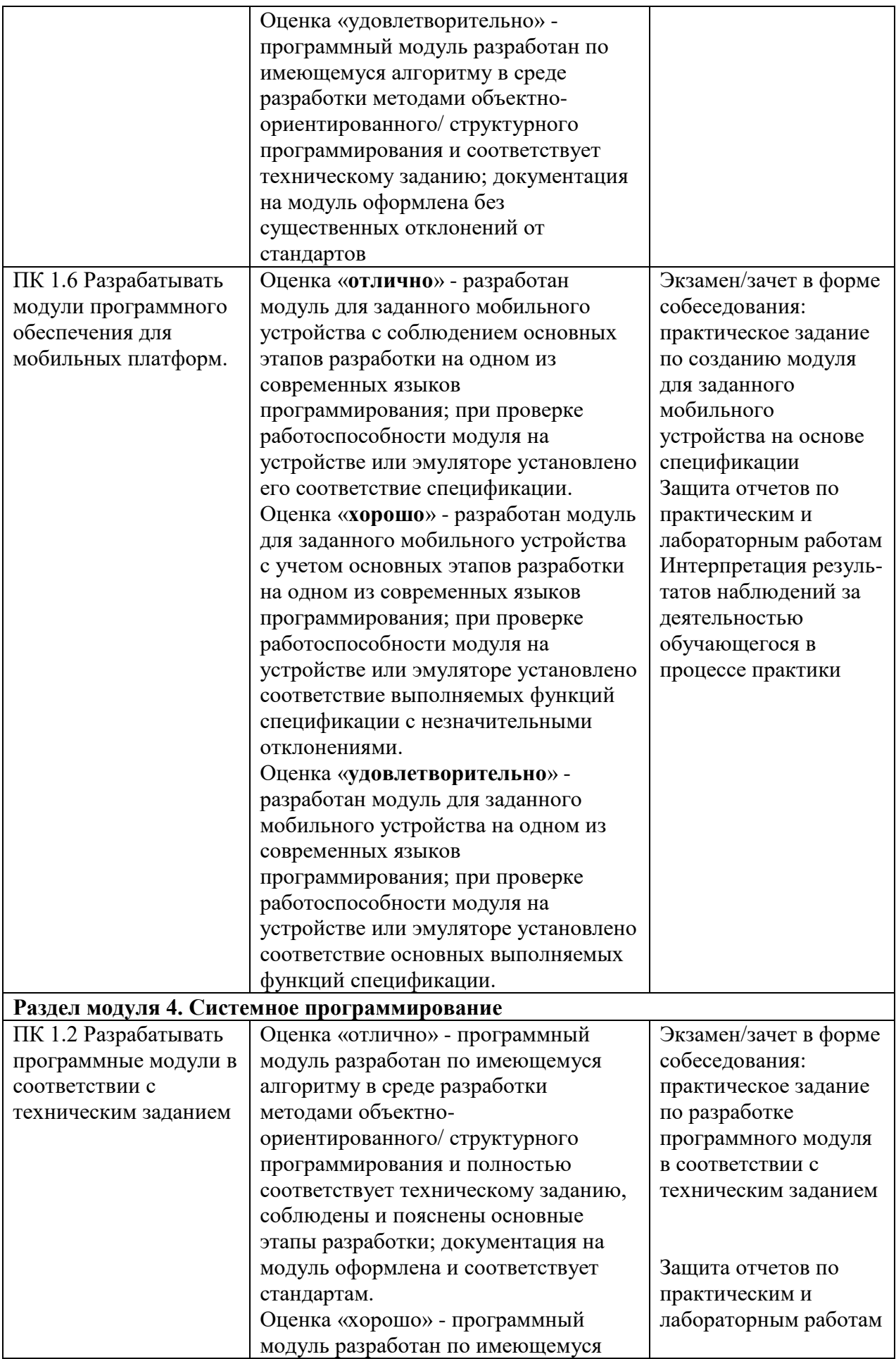

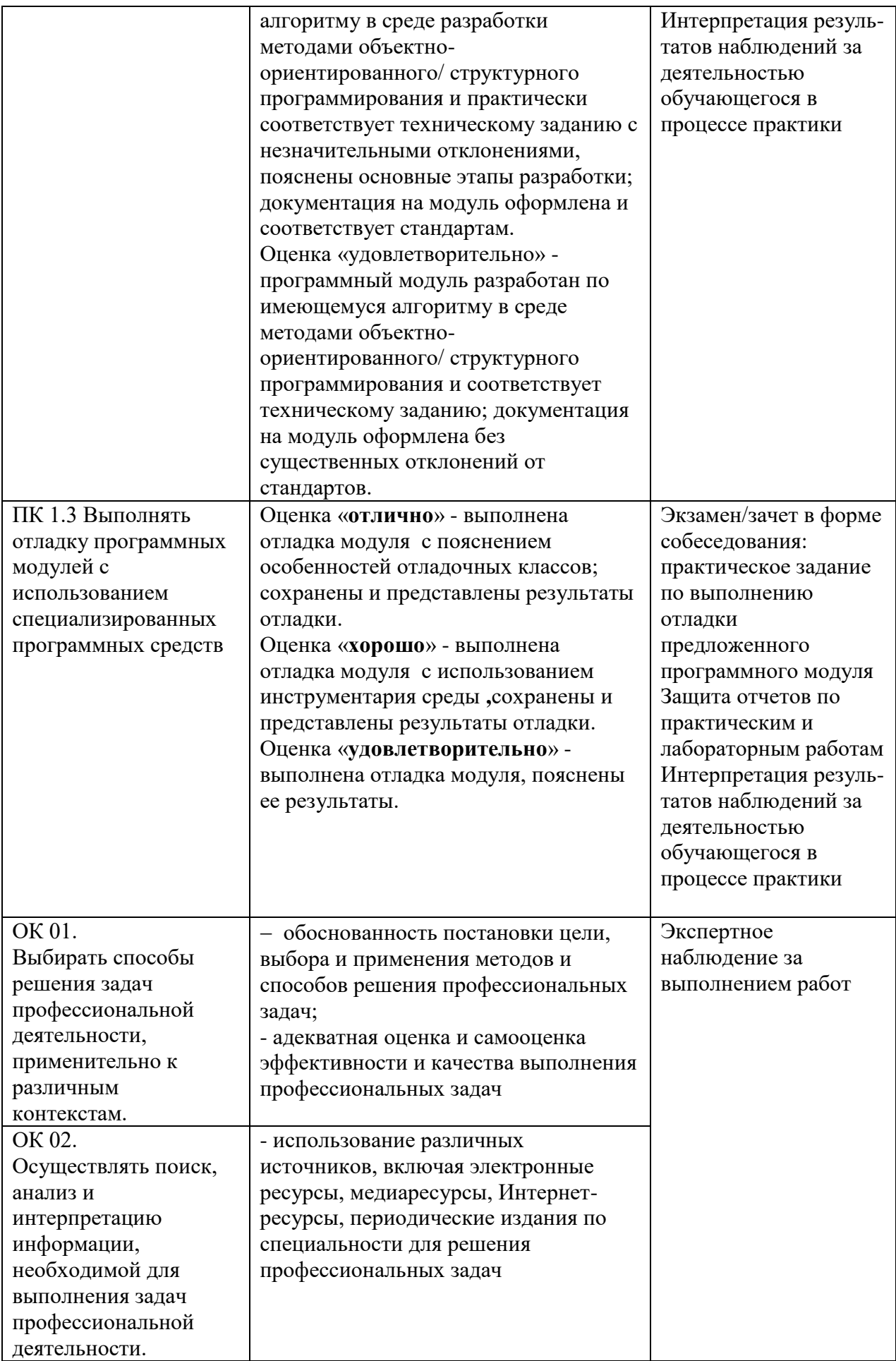

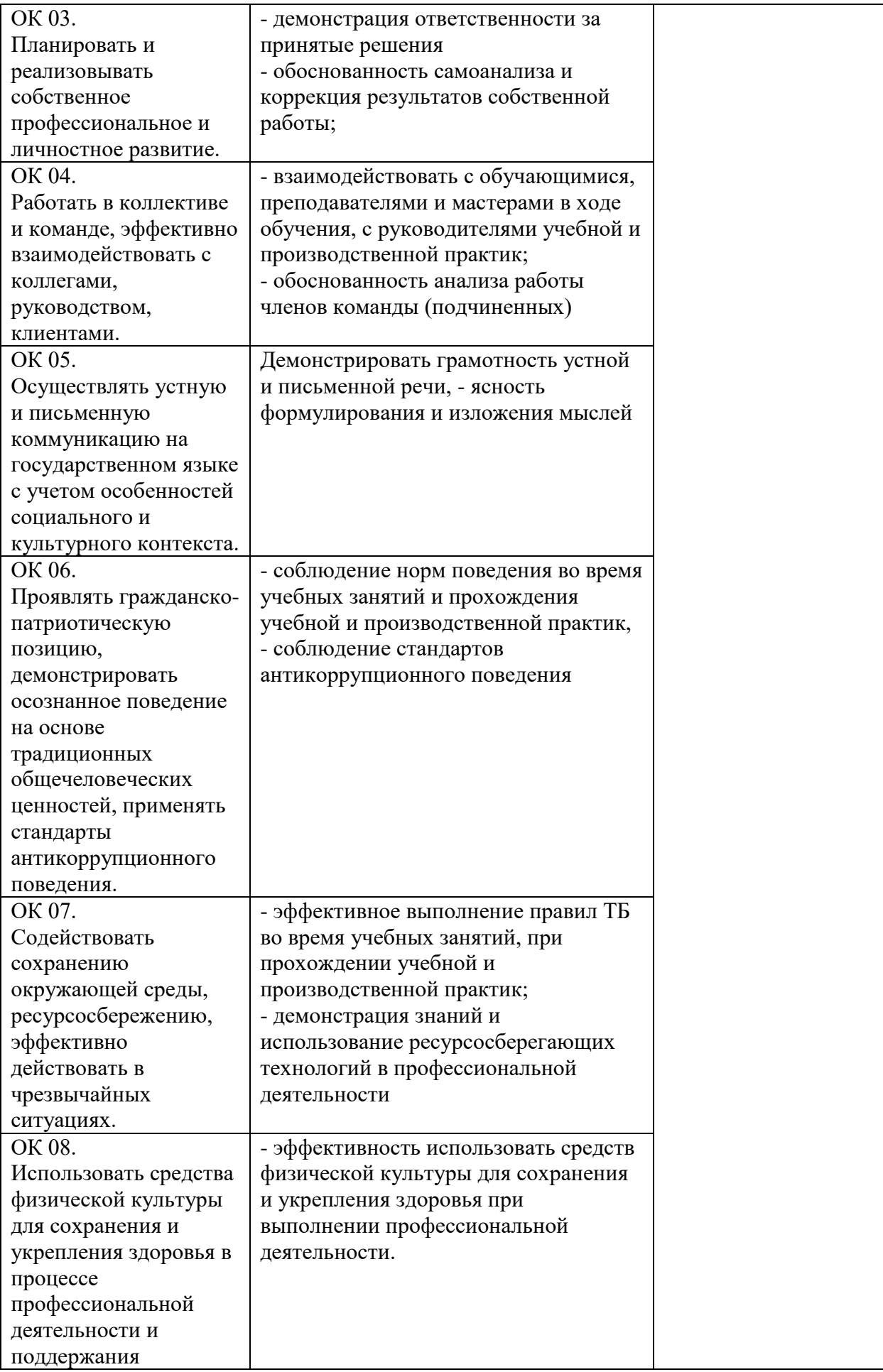

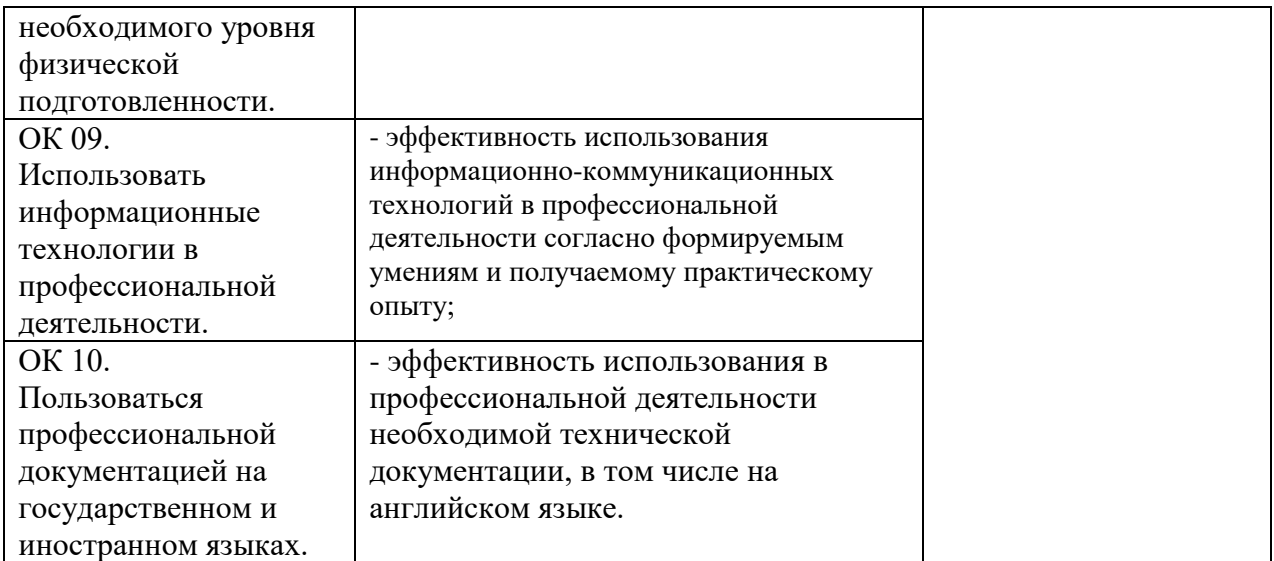